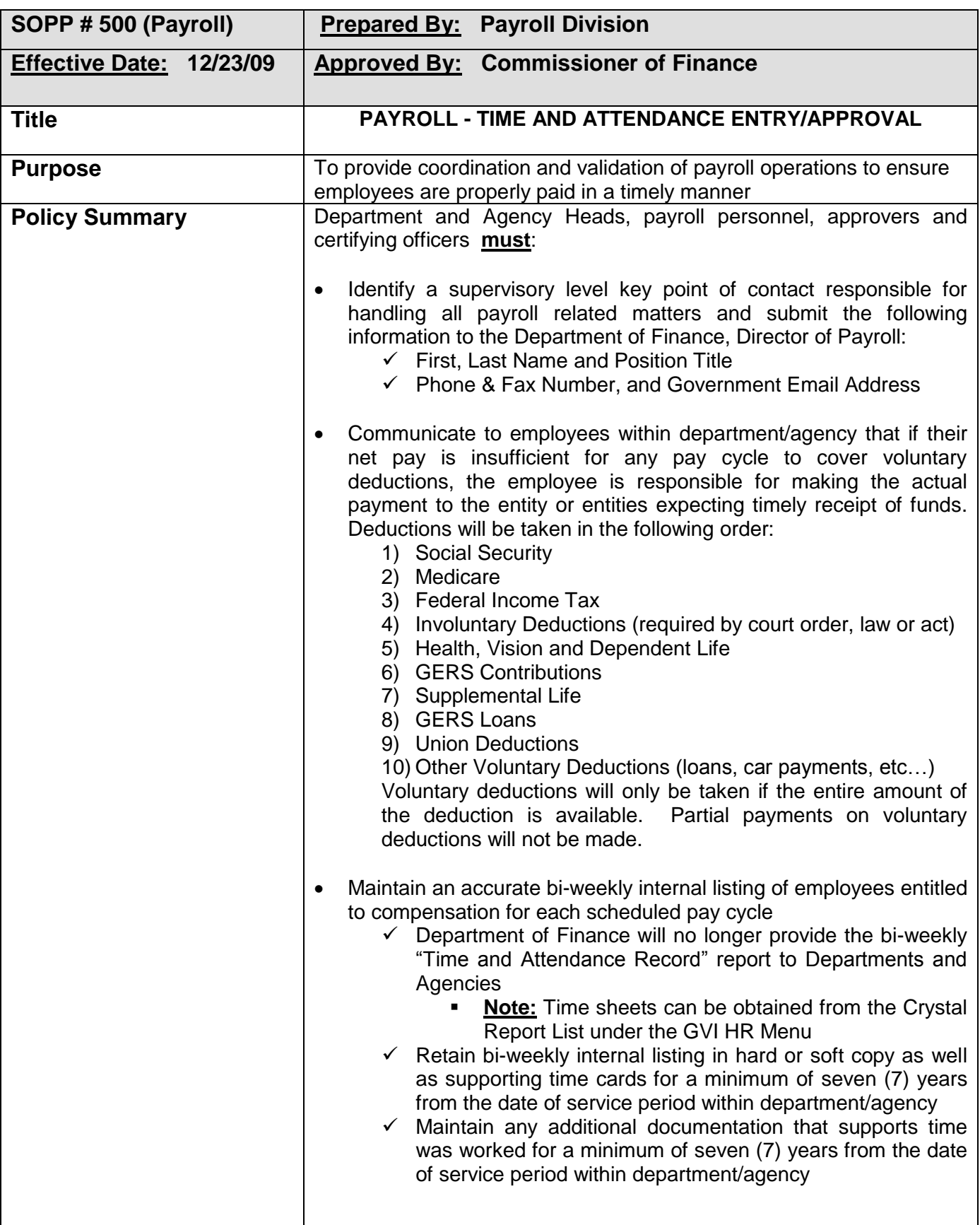

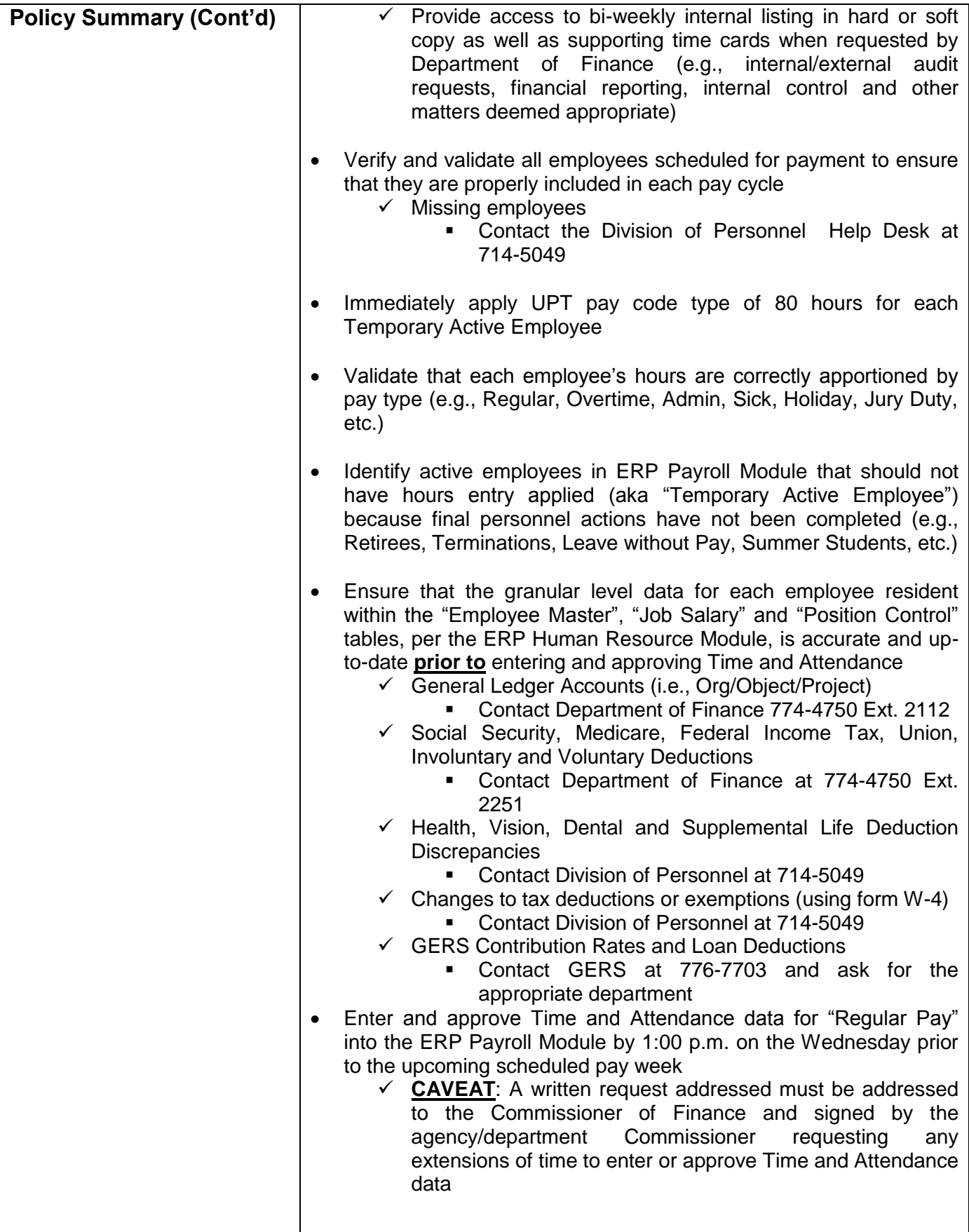

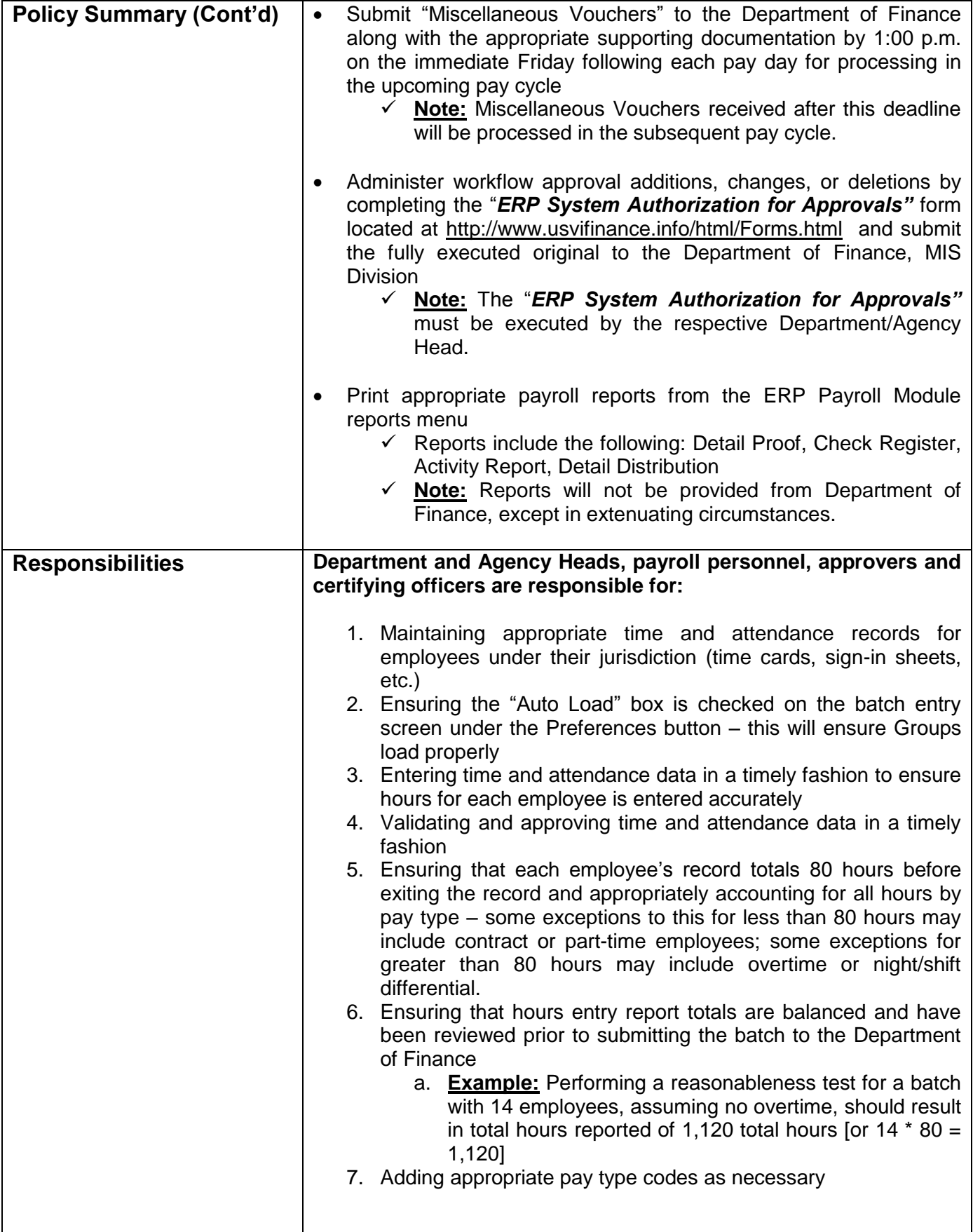

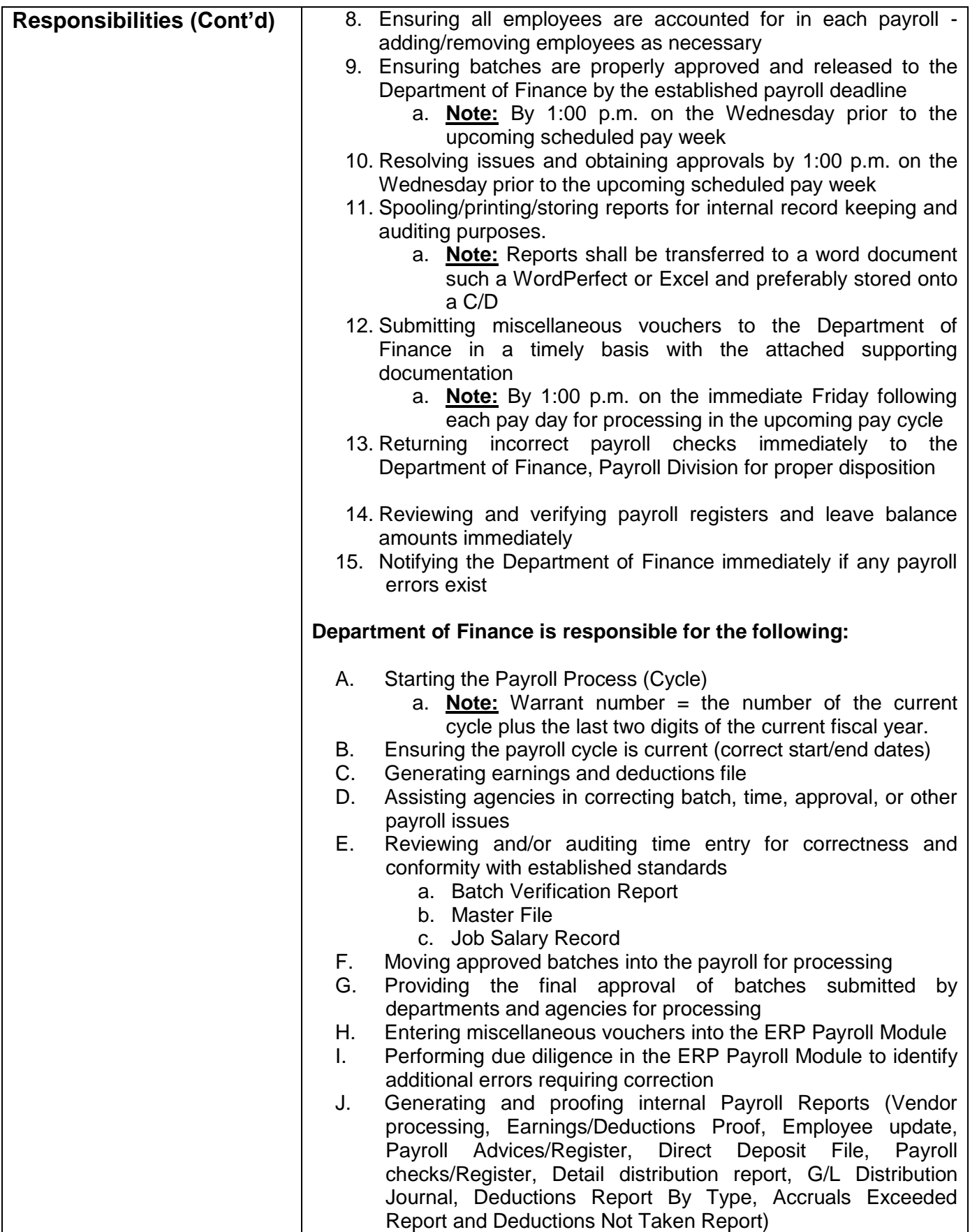

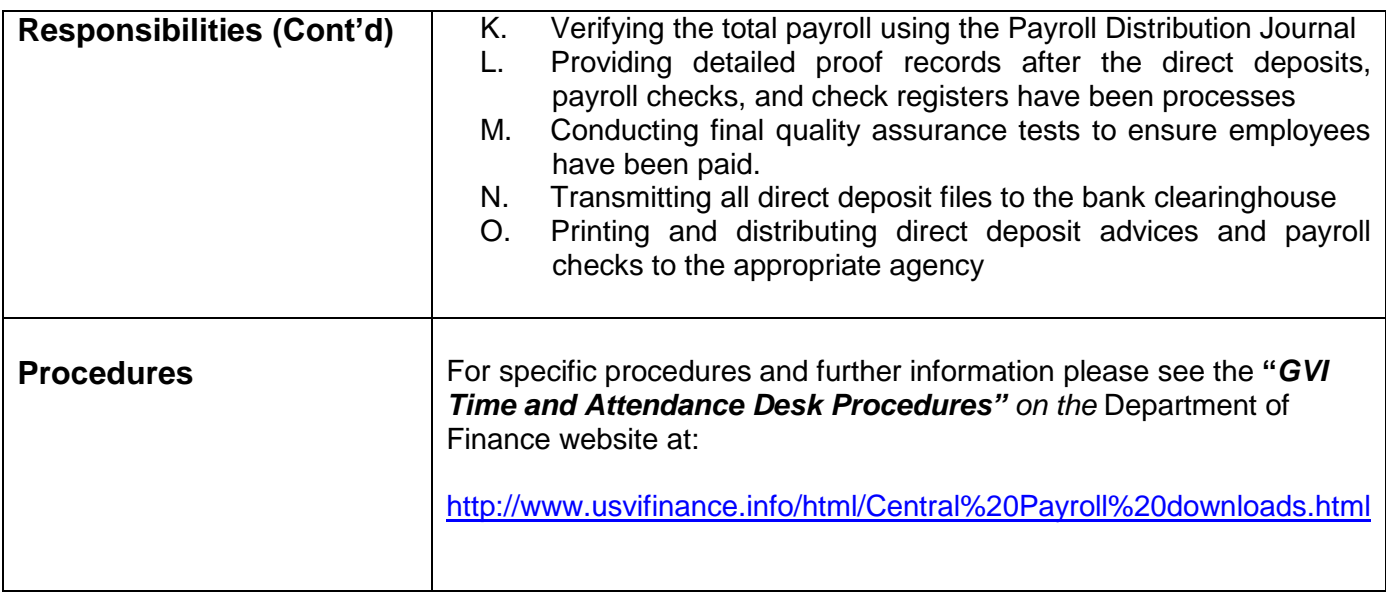

## **Revision History**

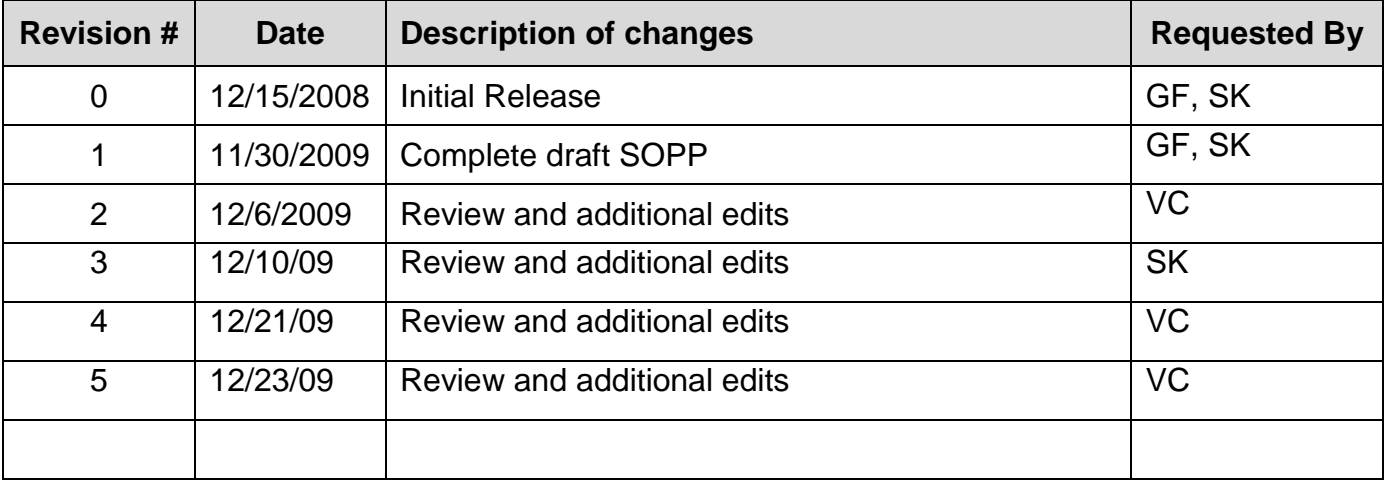